# **Vláknové programování část IX**

#### **Lukáš Hejmánek, Petr Holub**

**{xhejtman,hopet}@ics.muni.cz**

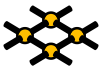

Laboratoř pokročilých síťových technologií

PV192 2011–04–21

 $1\Box$  $\rightarrow$   $\bigcirc$   $Q$   $\bigcirc$   $1/67$ 

## Přehled přednášky

[ThreadPoolExecutors Revisited](#page-2-0)

[Uváznutí](#page-14-0)

[Optimalizace výkonu](#page-38-0)

#### [Měření](#page-41-0)

(příklady povětšinou převzaty z JCiP, Goetz)

# **ThreadFactory**

- TPE vytváří vlákna pomocí ThreadFactory
	- ◾ metoda **newThread**
	- ◾ default ThreadFactory: nedémonická, bez speciálních nastavení
- <span id="page-2-0"></span>• Možnost předefinovat, jak se budou vytvářet vlákna
	- nastavení poimenování vláken
	- ◾ vlastní třída vytvářených vláken (statistiky, ladění)
	- ◾ specikace vlastního **UncaughtExceptionHandler**
	- nastavení priorit (raději nedělat)
	- ◾ nastavení démonického stavu (raději nedělat)
	- ◾ v případě použití bezpečnostních politik (security policies) lze použít **privilegedThreadFactory**
		- ◆ podědění oprávnění, **AccessControlContext** a **contextClassLoader** od vlákna vytvářejícího **privilegedThreadFactory**, nikoli od vlákna volajícího **execute**/**submit** (default)

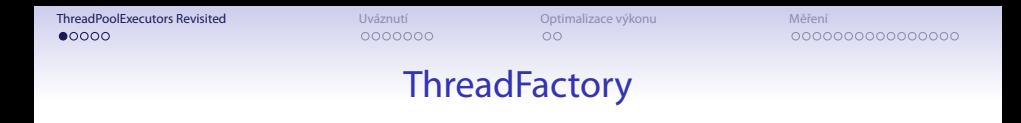

```
public class MyThreadFactory implements ThreadFactory {
2 private final String poolName;
      class MyAppThread extends Thread {
4 public MyAppThread(Runnable runnable, String poolName) {
             super(runnable, poolName);
6 }
      }
8
      public MyThreadFactory(String poolName) {
10 this.poolName = poolName;
      }
12
      public Thread newThread(Runnable runnable) {
14 return new MyAppThread(runnable, poolName);
      }
16 }
```
 $00000$ 

[ThreadPoolExecutors Revisited](#page-2-0) [Uváznutí](#page-14-0) [Optimalizace výkonu](#page-38-0) [Měření](#page-41-0)

# Modikace Executorů za běhu

- settery a gettery na různé vlastnosti
- možnost přetypování executorů vyrobených přes factory metody (kromě **newSingleThreadExecutor**) na **ThreadPoolExecutor**
- $\bullet$  omezení modifikací
	- nechceme nechat vývojáře šťourat do svých TPE
	- ◾ factory metoda **Executor.unconfigurableExecutorService**
		- ◆ bere **ExecutorService**
		- ◆ vrací omezenou **ExecutorService** pomocí **DelegatedExecutorService**, která rozšiřuje **AbstractExecutorService**
	- ◾ využíváno metodou **newSingleThreadExecutor** (vrací omezený Executor
		- ačkoli implementace ve skutečnosti používá TPE s jediným vláknem)

#### Modifikace TPE

- Háčky pro modifikace
	- **beforeExecute**
	- afterExecute
	- terminated
- Např. sběr statistik

#### Modifikace TPF

```
public class TimingThreadPool extends ThreadPoolExecutor {
2
      public TimingThreadPool() {
4 super(1, 1, 0L, TimeUnit.SECONDS, null);
      }
6
      private final ThreadLocal<Long> startTime = new ThreadLocal<Long>();
8 private final Logger log = Logger.getLogger("TimingThreadPool");
      private final AtomicLong numTasks = new AtomicLong();
10 private final AtomicLong totalTime = new AtomicLong();
12 protected void beforeExecute(Thread t, Runnable r) {
          super.beforeExecute(t, r);
14 log.fine(String.format("Thread %s: start %s", t, r));
          startTime.set(System.nanoTime());
16 }
```
#### Modifikace TPF

```
protected void afterExecute(Runnable r, Throwable t) {
2 try {
            long endTime = System.nanoTime();
4 long taskTime = endTime - startTime.get();
            numTasks.incrementAndGet();
6 totalTime.addAndGet(taskTime);
            log.fine(String.format("Thread %s: end %s, time=%dns",
8 t, r, taskTime));
         } finally {
10 super.afterExecute(r, t);
         }
12 }
14 protected void terminated() {
         try {
16 log.info(String.format("Terminated: avg time=%dns",
                   totalTime.get() / numTasks.get()));
18 } finally {
            super.terminated();
20 }
     }
22 }
```

```
public class DynamicTPE {
     2 static class CustomTPE extends ThreadPoolExecutor {
         final int userProvidedPoolSize;
         4 final int queueCapacity;
6 CustomTPE(int corePoolSize, int maximumPoolSize,
                  long keepAliveTime, TimeUnit unit,
8 BlockingQueue<Runnable> workQueue) {
            super(corePoolSize, maximumPoolSize,
10 keepAliveTime, unit, workQueue);
            userProvidedPoolSize = corePoolSize;
12 queueCapacity = workQueue.size()
                   + workQueue.remainingCapacity();
14 }
16 @Override public Future<?> submit(Runnable task) {
            autoAdjustCorePoolSize();
18 return super.submit(task);
         }
20
         @Override synchronized public void setCorePoolSize
22 (int corePoolSize) {
            super.setCorePoolSize(corePoolSize);
24 }
         @Override synchronized public void setMaximumPoolSize
26 (int maximumPoolSize) {
            super.setMaximumPoolSize(maximumPoolSize);
28 }
```

```
synchronized private void autoAdjustCorePoolSize() {
            2 final int queueRemaining = getQueue().remainingCapacity();
            final int extension;
            4 if (queueRemaining < 0.25 * queueCapacity) {
               extension = (int) Math.round(0.25 * queueCapacity
6 - queueRemaining);
               if (getCorePoolSize() + extension < getMaximumPoolSize())
8 setCorePoolSize(getCorePoolSize() + extension);
               else
10 setCorePoolSize(getMaximumPoolSize());
            }
12 else if (queueRemaining > 0.75 * queueCapacity) {
               extension = (int) Math.round(queueRemaining
14 - 0.75 * queueCapacity);
               if (getCorePoolSize() - extension > userProvidedPoolSize)
16 setCorePoolSize(getCorePoolSize() - extension);
               else
18 setCorePoolSize(userProvidedPoolSize);
            }
20 }
22 }
```

```
1 public static void main(String[] args) {
         ThreeadPoolExecutor tree = new Customer = New (1, 10, 60, TimeUnit. SECOND, new3 tpe.setRejectedExecutionHandler(new ThreadPoolExecutor.CallerRunsPolicy());
         ArrayList<Future> taskList = new ArrayList<Future>();
5 Runnable r = new Runnable() {
            public void run() {
7 try {
                   Thread.sleep(30);
9 } catch (InterruptedException e) {
                }
11 System.out.println("bla");
             }
13 };
         for (int i = 0; i < 1000; i++) {
Future f = tpe.submit(r);taskList.add(f);
17 System.out.println("TPE corepoolsize: " + tpe.getCorePoolSize());
            System.out.println("TPE poolsize: " + tpe.getPoolSize());
19 }
         for (Future future : taskList) {
21 try {
                Object o = future.get();
23 } catch (InterruptedException e) {
              } catch (ExecutionException e) {
25 }
         }
27 tpe.shutdown();
      }
```

```
TPE corepoolsize: 1
2 TPE poolsize: 1
   TPE corepoolsize: 1
4 TPE poolsize: 1
   TPE corepoolsize: 1
6 TPE poolsize: 1
  TPE corepoolsize: 1
8 TPE poolsize: 1
  TPE corepoolsize: 1
10 TPE poolsize: 1
   TPE corepoolsize: 1
12 TPE poolsize: 1
   TPE corepoolsize: 1
14 TPE poolsize: 1
   TPE corepoolsize: 1
16 TPE poolsize: 1
  TPE corepoolsize: 1
18 TPE poolsize: 1
   TPE corepoolsize: 1
20 TPE poolsize: 1
   TPE corepoolsize: 1
22 TPE poolsize: 1
   TPE corepoolsize: 1
```

```
TPE poolsize: 1
2 TPE corepoolsize: 1
  TPE poolsize: 1
4 TPE corepoolsize: 1
  TPE poolsize: 1
6 TPE corepoolsize: 1
  TPE poolsize: 1
8 TPE corepoolsize: 1
  TPE poolsize: 1
10 TPE corepoolsize: 1
  TPE poolsize: 1
12 TPE corepoolsize: 2
  TPE poolsize: 2
14 TPE corepoolsize: 4
  TPE poolsize: 4
16 TPE corepoolsize: 7
  TPE poolsize: 7
18 TPE corepoolsize: 10
  TPE poolsize: 10
20 TPE corepoolsize: 10
  TPE poolsize: 10
22 bla
  bla
```
- Stojí nám to za to?
	- drahá synchronizace
	- režije se startováním a ukončováním vláken
	- ◾ nestačí vhodně nastavit **corePoolSize** a **allowCoreThreadTimeOut**?

000000000000000

## Kompletně vlastní implementace TPE

- Zdrojové kódy:
	- ◾ **[http://kickjava.com/src/java/util/concurrent/](http://kickjava.com/src/java/util/concurrent/ThreadPoolExecutor.java.htm) [ThreadPoolExecutor.java.htm](http://kickjava.com/src/java/util/concurrent/ThreadPoolExecutor.java.htm)**
	- ◾ **[http://kickjava.com/src/java/util/concurrent/](http://kickjava.com/src/java/util/concurrent/ScheduledThreadPoolExecutor.java.htm) [ScheduledThreadPoolExecutor.java.htm](http://kickjava.com/src/java/util/concurrent/ScheduledThreadPoolExecutor.java.htm)**

[ThreadPoolExecutors Revisited](#page-2-0) **[Uváznutí](#page-14-0) Uváznutí [Optimalizace výkonu](#page-38-0)** [Měření](#page-41-0)<br>Optimalizace výkonu Optimalizace výkonu Optimalizace výkonu Optimalizace výkonu Optimalizace výkonu Optimalizace výkonu Optimalizace výkonu Opti

000000000000000

## **Deadlock**

- Deadlock uváznutí, smrtelné objetí ;-)
- Vzájemné nekončící čekání na zámky

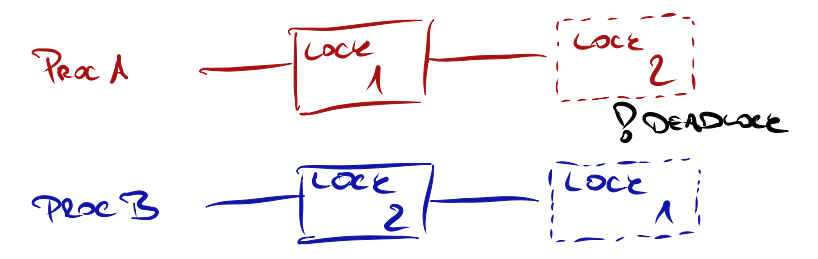

- Potřeba globálního uspořádání zámků
	- ◾ zamykání podle globálního uspořádání
- Možnost využití **Lock.tryLock()**
	- náhodný rovnoměrný back-off
	- náhodný exponenciální back-off
	- nelze použít s monitory
- <span id="page-14-0"></span>Řešení deadlocků runtimem (ne v Javě)

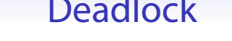

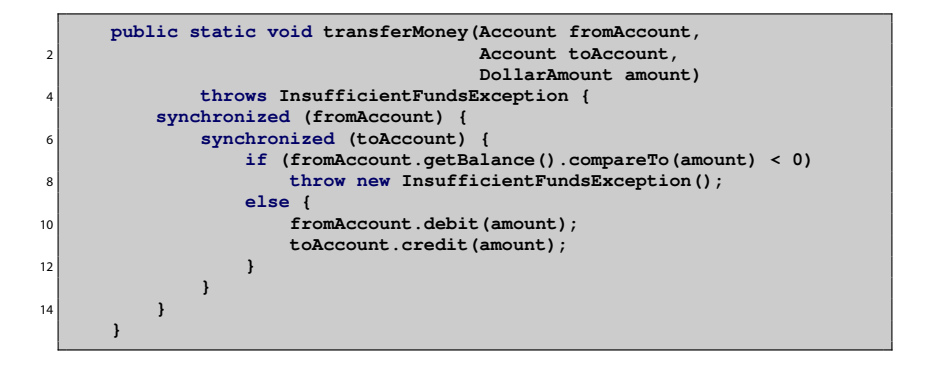

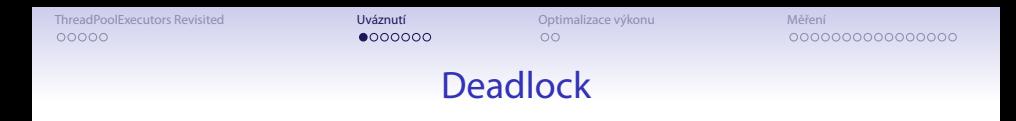

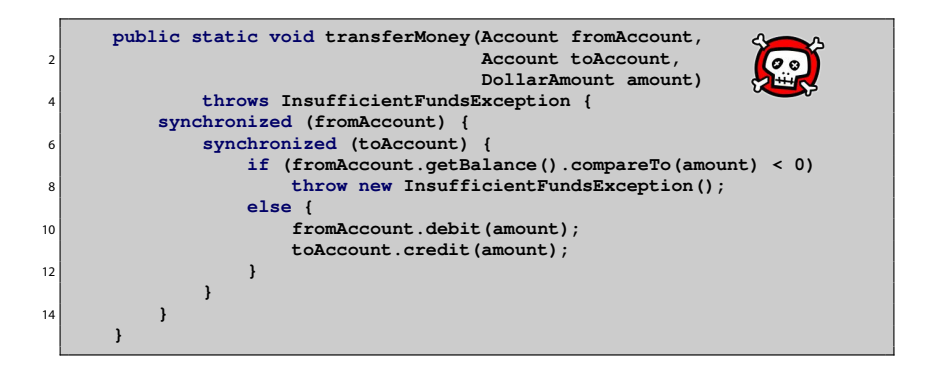

#### **Deadlock**

```
public void transferMoney(final Account fromAcct,
                           2 final Account toAcct,
                           final DollarAmount amount)
4 throws InsufficientFundsException {
        class Helper {
6 public void transfer() throws InsufficientFundsException {
               if (fromAcct.getBalance().compareTo(amount) < 0)
8 throw new InsufficientFundsException();
               else {
10 fromAcct.debit(amount);
                   toAcct.credit(amount);
12 }
            }
14 }
        int fromHash = System.identityHashCode(fromAcct);
16 int toHash = System.identityHashCode(toAcct);
```
- **System.identityHashCode(o)** může vrátit pro dva různé objekty identický hash
	- řídký problém

#### **Deadlock**

```
if (fromHash < toHash) {
           2 synchronized (fromAcct) {
              synchronized (toAcct) {
                 4 new Helper().transfer();
              }
6 }
        } else if (fromHash > toHash) {
8 synchronized (toAcct) {
              synchronized (fromAcct) {
10 new Helper().transfer();
              }
12 }
        } else {
14 synchronized (tieLock) {
              synchronized (fromAcct) {
16 synchronized (toAcct) {
                    new Helper().transfer();
18 }
              }
20 }
        }
```
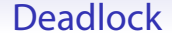

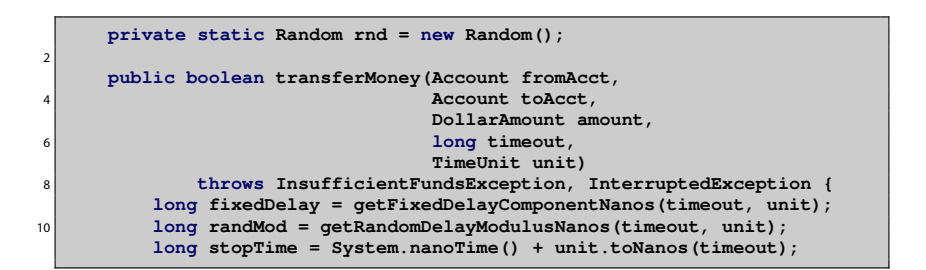

#### **Deadlock**

```
while (true) {
          2 if (fromAcct.lock.tryLock()) {
            try {
               4 if (toAcct.lock.tryLock()) {
                  try {
6 if (fromAcct.getBalance().compareTo(amount) < 0)
                        throw new InsufficientFundsException();
8 else {
                        fromAcct.debit(amount);
10 toAcct.credit(amount);
                        return true;
12 }
                  } finally {
14 toAcct.lock.unlock();
                  }
16 }
             } finally {
18 fromAcct.lock.unlock();
             }
20 }
          if (System.nanoTime() < stopTime)
22 return false;
          NANOSECONDS.sleep(fixedDelay + rnd.nextLong() % randMod);
24 }
```
[ThreadPoolExecutors Revisited](#page-2-0) **[Uváznutí](#page-14-0) Uváznutí [Optimalizace výkonu](#page-38-0)** [Měření](#page-41-0) Měření<br>Optimalizace výkonu D**elodo Optimalizace výkonu** Optimalizace výkonu Optimalizace výkonu Optimalizace výkonu Optim

```
1 class Taxi {
         @GuardedBy("this") private Point location, destination;
3 private final Dispatcher dispatcher;
5 public Taxi(Dispatcher dispatcher) {
            this.dispatcher = dispatcher;
7 }
9 public synchronized Point getLocation() {
            return location;
11 }
13 public synchronized void setLocation(Point location) {
            this.location = location;
15 if (location.equals(destination))
                dispatcher.notifyAvailable(this);
17 }
19 public synchronized Point getDestination() {
            return destination;
21 }
23 public synchronized void setDestination(Point destination) {
            this.destination = destination;
25 }
     }
```
[ThreadPoolExecutors Revisited](#page-2-0) **[Uváznutí](#page-14-0) Uváznutí [Optimalizace výkonu](#page-38-0)** [Měření](#page-41-0) Měření<br>Optimalizace výkonu D**elodo Optimalizace výkonu** Optimalizace výkonu Optimalizace výkonu Optimalizace výkonu Optim

```
class Dispatcher {
2 @GuardedBy("this") private final Set<Taxi> taxis;
         @GuardedBy("this") private final Set<Taxi> availableTaxis;
4
         public Dispatcher() {
6 taxis = new HashSet<Taxi>();
            availableTaxis = new HashSet<Taxi>();
8 }
10 public synchronized void notifyAvailable(Taxi taxi) {
            availableTaxis.add(taxi);
12 }
14 public synchronized Image getImage() {
             Image image = new Image();
16 for (Taxi t : taxis)
                image.drawMarker(t.getLocation());
18 return image;
         }
20 }
```
[ThreadPoolExecutors Revisited](#page-2-0) **[Uváznutí](#page-14-0) Uváznutí [Optimalizace výkonu](#page-38-0)** [Měření](#page-41-0) Měření<br>Optimalizace výkonu D**elodo Optimalizace výkonu** Optimalizace výkonu Optimalizace výkonu Optimalizace výkonu Optim

#### Otevřená volání

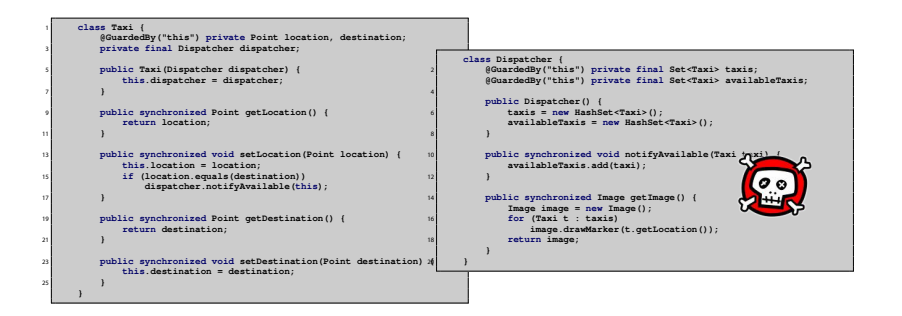

- **setLocation** → **notifyAvailable**
- **getImage** → **getLocation**

 $10100$ 24/67 [ThreadPoolExecutors Revisited](#page-2-0) **[Uváznutí](#page-14-0) Uváznutí Op**timalizace výkonu Měření<br>[Optimalizace výkonu](#page-38-0) O**ptimalizace výkonu Optimalizace výkonu** Optimalizace výkonu Optimalizace výkonu Optimalizace výkonu Optimalizace výkonu Op 00000

000000000000000

- Otevřené volání (open call)
	- volání metody, kdy volající nedrží žádný zámek
	- ◾ preferovaný způsob
- Převod na otevřené volání
	- ◾ synchronizace by měla být omezena na lokální proměnné
	- problém se zachováním sémantiky
- Možnost globálního zámku

```
class Taxi {
         2 @GuardedBy("this") private Point location, destination;
         private final Dispatcher dispatcher;
4
         public Taxi(Dispatcher dispatcher) { this.dispatcher = dispatcher; }
6
         public synchronized Point getLocation() { return location; }
8
         public void setLocation(Point location) {
10 boolean reachedDestination;
             synchronized (this) {
12 this.location = location;
                 reachedDestination = location.equals(destination);
14 }
             if (reachedDestination)
16 dispatcher.notifyAvailable(this);
          }
18
         public synchronized Point getDestination() { return destination; }
20
         public synchronized void setDestination(Point destination) {
22 this.destination = destination;
          }
24 }
```

```
class Dispatcher {
         2 @GuardedBy("this") private final Set<Taxi> taxis;
         @GuardedBy("this") private final Set<Taxi> availableTaxis;
4
         public Dispatcher() {
6 taxis = new HashSet<Taxi>();
            availableTaxis = new HashSet<Taxi>();
8 }
10 public synchronized void notifyAvailable(Taxi taxi) {
            availableTaxis.add(taxi);
12 }
14 public Image getImage() {
            Set<Taxi> copy;
16 synchronized (this) {
                copy = new HashSet<Taxi>(taxis);
18 }
            Image image = new Image();
20 for (Taxi t : copy)
                image.drawMarker(t.getLocation());
22 return image;
         }
24 }
```
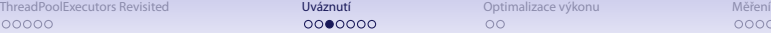

000000000000000

## Hladovění

- Hladovění (starvation) nastává, pokud je vláknu neustále odpírán zdroj, který je potřeba k dalšímu postupu
	- ◾ běžné použití zámků je férové
	- problém při nastavování priorit

**t.setPriority(Thread.MIN\_PRIORITY); // 1**

- 2 **t.setPriority(Thread.NORM\_PRIORITY); // 5**
	- **t.setPriority(Thread.MAX\_PRIORITY); // 10**
	- problém platformové závislosti priorit
	- možná pomoc pro zvýšení responsivity GUI
- typické pokusy o "řešení" problémů

1 **Thread.yield(); Thread.sleep(100);** 00000

[ThreadPoolExecutors Revisited](#page-2-0) **[Uváznutí](#page-14-0) Uváznutí [Optimalizace výkonu](#page-38-0)** [Měření](#page-41-0) Měření Docoooooooooooo<br>Docooo Optimalizace Uváznutí Optimalizace výkonu Optimalizace výkonu Optimalizace výkonu Optimalizace výkonu O

# Další typy uváznutí

- Livelock
	- ◾ uváznutí, při němž se vlákno (aktivně) snaží o činnosti, která opakovaně selhává
	- náhodnostní exponenciální back-off
- Ztracené zprávy
	- ◾ **o.wait()** a **o.notify()** resp. **o.notifyAll** nemají mechanismus zdržení notifikace
	- ◾ pokud vlákno usne na **o.wait()** později, než mělo být notikováno přes **o.notify**, nikdy se nevzbudí

[ThreadPoolExecutors Revisited](#page-2-0) **[Uváznutí](#page-14-0) Uváznutí Delaboratizace výkonu** Měření Měření Delaboratizace výkonu Měření<br>1980 podpodlené podpodlené do [Optimalizace výkonu](#page-38-0) Optimalizace výkonu Optimalizace výkonu Optimalizace výko

## Hledání problémů

#### ● Výpis stavu JVM

- ◾ **SIGQUIT** na unixech (ev. Ctrl-/ pokud mapuje na **SIGQUIT**)
- Ctrl-Break na Windows

[ThreadPoolExecutors Revisited](#page-2-0) **[Uváznutí](#page-14-0) Uváznutí Delaboratizace výkonu** Měření Měření Delaboratizace výkonu Měření<br>1980 podpodlené podpodlené do [Optimalizace výkonu](#page-38-0) Optimalizace výkonu Optimalizace výkonu Optimalizace výko

```
public static void main(String[] args) {
2 final Object a = new Object();
       final Object b = new Object();
4
       Thread t1 = new Thread(new Runnable() {
6 public void run() {
             try {
8 synchronized (a) {
                    Thread.sleep(1000);
10 System.out.println("t1 - cekam na b");
                    synchronized (b) {
12 System.out.println("t1 - jsem zde");
                    }
14 }
               } catch (InterruptedException e) {
16 }
           }
18 });
```

```
Thread t2 = new Thread(new Runnable() {
2 public void run() {
             try {
4 synchronized (b) {
                  Thread.sleep(1000);
6 System.out.println("t2 - cekam na a");
                  synchronized (a) {
8 System.out.println("t2 - jsem zde");
                   }
10 }
              } catch (InterruptedException e) {
12 }
          }
|14| });
16 t1.start();
       t2.start();
```

```
$ java IntentionalDeadlock
2 t2 - cekam na a
  t1 - cekam na b
  4 2010-04-22 11:46:25
  Full thread dump Java HotSpot(TM) Client VM (16.2-b04 mixed mode, sharing):
6
  "DestroyJavaVM" prio=6 tid=0x020b1000 nid=0x164c waiting on condition [0x00000000]
8 java.lang.Thread.State: RUNNABLE
10 "Thread-1" prio=6 tid=0x02149800 nid=0x1b4c waiting for monitor entry [0x0480f000]
     java.lang.Thread.State: BLOCKED (on object monitor)
12 at IntentionalDeadlock$2.run(IntentionalDeadlock.java:35)
          - waiting to lock <0x243e6928> (a java.lang.Object)
14 - locked <0x243e6930> (a java.lang.Object)
          at java.lang.Thread.run(Unknown Source)
16
  "Thread-0" prio=6 tid=0x02146c00 nid=0x1a38 waiting for monitor entry [0x0477f000]
18 java.lang.Thread.State: BLOCKED (on object monitor)
          at IntentionalDeadlock$1.run(IntentionalDeadlock.java:20)
20 - waiting to lock <0x243e6930> (a java.lang.Object)
          - locked <0x243e6928> (a java.lang.Object)
22 at java.lang.Thread.run(Unknown Source)
```
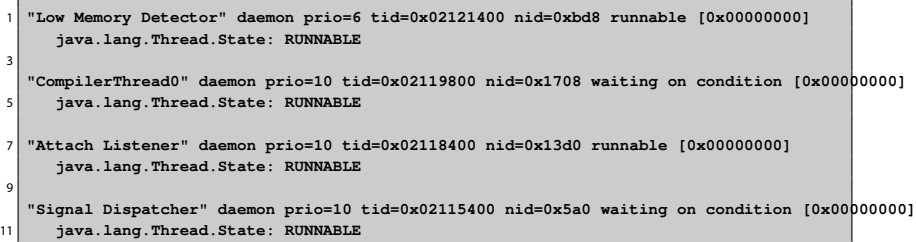

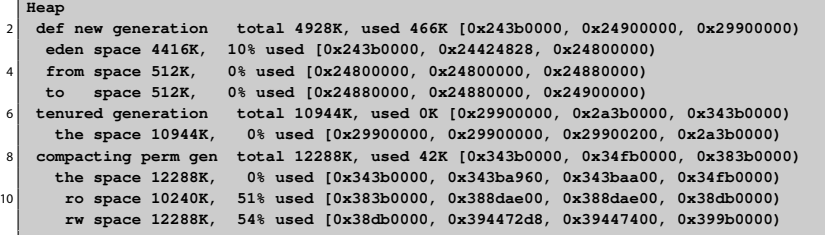

```
Found one Java-level deadlock:
  2 =============================
  "Thread-1":
4 waiting to lock monitor 0x020d53ac (object 0x243e6928, a java.lang.Object),
    which is held by "Thread-0"
6 "Thread-0":
    waiting to lock monitor 0x020d6c74 (object 0x243e6930, a java.lang.Object),
8 which is held by "Thread-1"
10 Java stack information for the threads listed above:
  ===================================================
12 "Thread-1":
          at IntentionalDeadlock$2.run(IntentionalDeadlock.java:35)
14 - waiting to lock <0x243e6928> (a java.lang.Object)
          - locked <0x243e6930> (a java.lang.Object)
16 at java.lang.Thread.run(Unknown Source)
   "Thread-0":
18 at IntentionalDeadlock$1.run(IntentionalDeadlock.java:20)
          - waiting to lock <0x243e6930> (a java.lang.Object)
20 - locked <0x243e6928> (a java.lang.Object)
          at java.lang.Thread.run(Unknown Source)
22Found 1 deadlock.
```
### Statická analýza kódu

#### ● FindBugs **<http://findbugs.sourceforge.net/>**

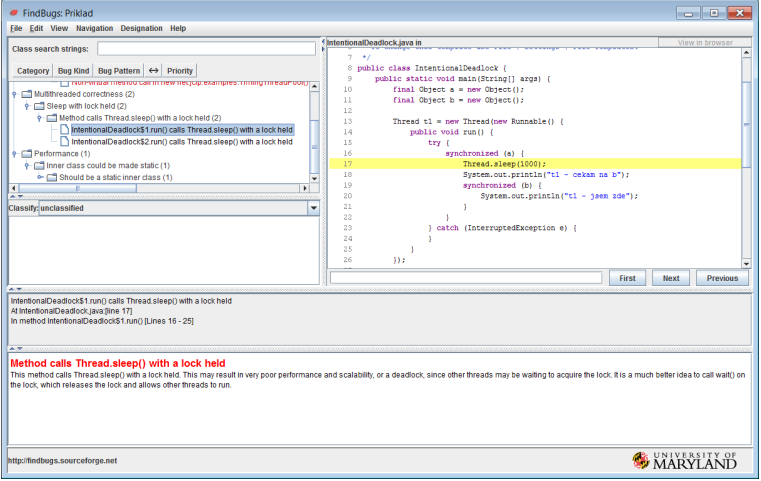

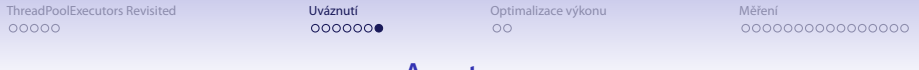

#### Anotace

- Vícečlenný tým programátorů předávání myšlenek
	- komentáře v kódy
	- anotace
		- ◆ anotace se dají použít i pro statickou analýzu kódu

**import net.jcip.annotations.GuardedBy;** 2 **// http://www.javaconcurrencyinpractice.com/jcip-annotations.jar**

[ThreadPoolExecutors Revisited](#page-2-0) **[Uváznutí](#page-14-0) Uváznutí Dep**timalizace výkonu Měření Měření Deptimalizace výkonu Měření<br>[Optimalizace výkonu](#page-38-0) Deptimalizace výkonu Deptimalizace výkonu Deptimalizace výkonu Optimalizace výkonu Deptim

#### Anotace

- Anotace tříd
	- ◾ **@Immutable**
	- ◾ **@ThreadSafe**
	- ◾ **@NotThreadSafe**
- Anotace polí
	- ◾ **@GuardedBy("this")**
		- $\bullet$  monitor (intrinsic lock) na this
	- ◾ **@GuardedBy("jmenoPole")**
		- ◆ explicitní zámek na **jmenoPole** pokud je potomkem **Lock**
		- ◆ jinak monitor na **jmenoPole**
	- ◾ **@GuardedBy("JmenoTridy.jmenoPole")**
		- ◆ obdobné, odkazuje se statické pole jiné třídy
	- ◾ **@GuardedBy("jmenoMetody()")**
		- ◆ metoda **jmenoMetody()** vrací zámek
	- ◾ **@GuardedBy("JmenoTridy.class")**
		- ◆ literál třídy (objekt) pro pojmenovanou třídu

000000000000000

## Omezování zámků

$$
\text{xychlení} \leq \frac{1}{s + \frac{1-s}{n}}
$$

- JVM se snaží dělat
	- eliminaci synchronizací, které nemohou nastat (např. pomocí escape analysis – lokální objekt, který není nikdy publikován na haldu a je tudíž thread-local)
	- kombinace více zámků do jednoho (lock coarsening)
- Zbytečně nesynchronizovat
	- delegace bezpečnosti (thread safety delegation)
	- omezení rozsahu synchronizace (get in get out principle, např. Taxi/Dispatcher)
	- ◾ dělení zámků (lock splitting) pouze pro **nezávislé** proměnné/objekty
	- ořezávání zámků (lock stripping)
	- RW zámky

**}**

- <span id="page-38-0"></span>• Neprovádět object pooling na jednoduchých objektech
	- ◾ **new** je levnější jako **malloc**

```
synchronized (new Object()) {
    2 System.out.println("bleeee");
```
000000000000000

## Omezování zámků

$$
\text{xychlení} \leq \frac{1}{s + \frac{1-s}{n}}
$$

- JVM se snaží dělat
	- eliminaci synchronizací, které nemohou nastat (např. pomocí escape analysis – lokální objekt, který není nikdy publikován na haldu a je tudíž thread-local)
	- kombinace více zámků do jednoho (lock coarsening)
- Zbytečně nesynchronizovat
	- delegace bezpečnosti (thread safety delegation)
	- omezení rozsahu synchronizace (get in get out principle, např. Taxi/Dispatcher)
	- ◾ dělení zámků (lock splitting) pouze pro **nezávislé** proměnné/objekty
	- ořezávání zámků (lock stripping)
	- RW zámky

**}**

- Neprovádět object pooling na jednoduchých objektech
	- ◾ **new** je levnější jako **malloc**

```
synchronized (new Object()) {
    2 System.out.println("bleeee");
```
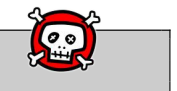

 $\circ$ 

000000000000000

## Omezování zámků

- Podobně jako dělení zámků, ale pro proměnný počet nezávislých proměnných/objektů
- Příklad ořezávání zámků **ConcurrentHashMap**
	- $\blacksquare$  16 zámků
	- $\blacksquare$  každý z N hash buckets je chráněný zámkem N mod 16
	- ◾ předpokládáme rovnoměrné rozdělení položek mezi kbelíky
	- $\implies$  16 paralelních přístupů
	- ⇒ přístup k celé kolekci vyžaduje všech 16 zámků
		- ◾ rozdělení kumulativních polí do jednotlivých kbelíků

 $\bullet$ 000000000000000

# Interakce s JVM při měření

- Problém garbage collection
	- ◾ **-verbose:gc**
	- ◾ krátká měření: vybrat pouze běhy, v nichž nedošlo ke GC
	- dlouhé běhy: dostatečně dlouhé, aby se přítomnost GC projevila representativně
- <span id="page-41-0"></span>● Problém HotSpot kompilace
	- ◾ **-XX:+PrintCompilation**
	- dostatečný warm-up (minuty!)
	- mohou se vyskytovat rekompilace (optimalizace, nahrání nové třídy která zruší dosavadní předpoklady)
	- ◾ housekeeping tasks: oddělení nesouvisejících měření pauzou nebo restartem JVM

#### **Délka zpracování obrázku**

 $401090$ 43/67

[ThreadPoolExecutors Revisited](#page-2-0) **[Uváznutí](#page-14-0)** Uváznutí **Dependizace výkonu [Měření](#page-41-0)**<br>1989 – [Optimalizace výkonu](#page-38-0) Měření Měření Optimalizace výkonu Měření **Měření** Optimalizace výkonu Měření Měření Optimalizace výkonu Měření Měření

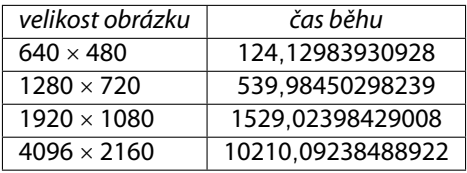

[ThreadPoolExecutors Revisited](#page-2-0) **[Uváznutí](#page-14-0)** Uváznutí **Dependizace výkonu [Měření](#page-41-0)**<br>1989 – [Optimalizace výkonu](#page-38-0) Měření Měření Optimalizace výkonu Měření **Měření** Optimalizace výkonu Měření Měření Optimalizace výkonu Měření Měření

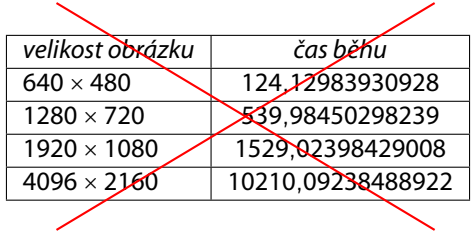

#### **Měříme délku výpočtu v Javě**

 $401090$ 46/67

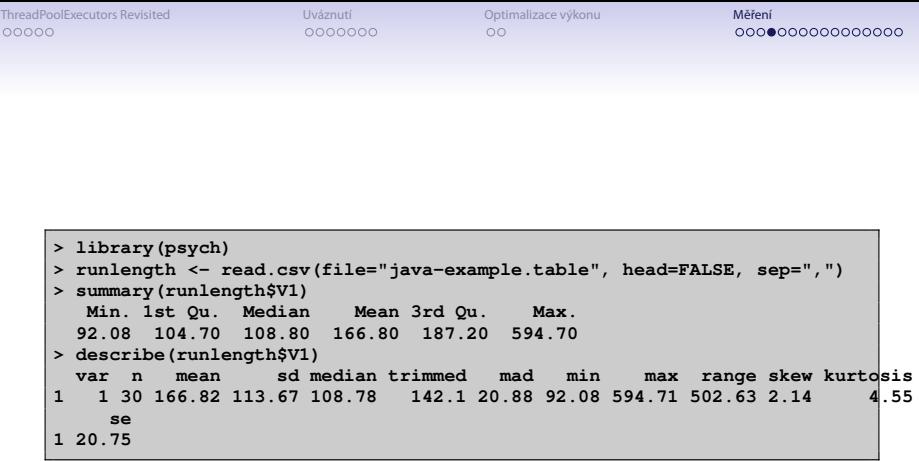

[ThreadPoolExecutors Revisited](#page-2-0) **Contract Contract [Uváznutí](#page-14-0)** Deptimalizace výkonu **[Měření](#page-41-0) Měření**<br>1980 – [Optimalizace výkonu](#page-38-0) DO Optimalizace výkonu DO Optimalizace výkonu DO Optimalizace výkonu DO Optimalizace výkonu DO Opti

Javové měření

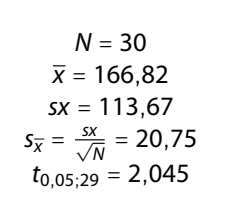

 $\bar{x} \pm t_{0.05;N-1} s_{\bar{x}} = 167 \pm 42 \,\text{ms}$ 

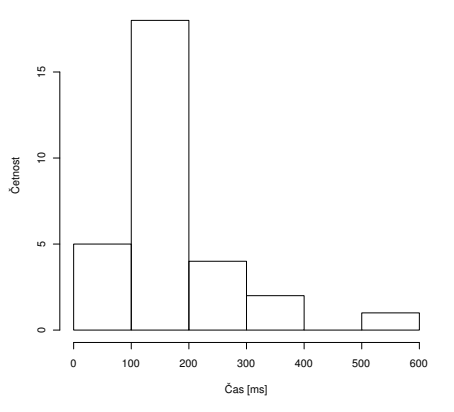

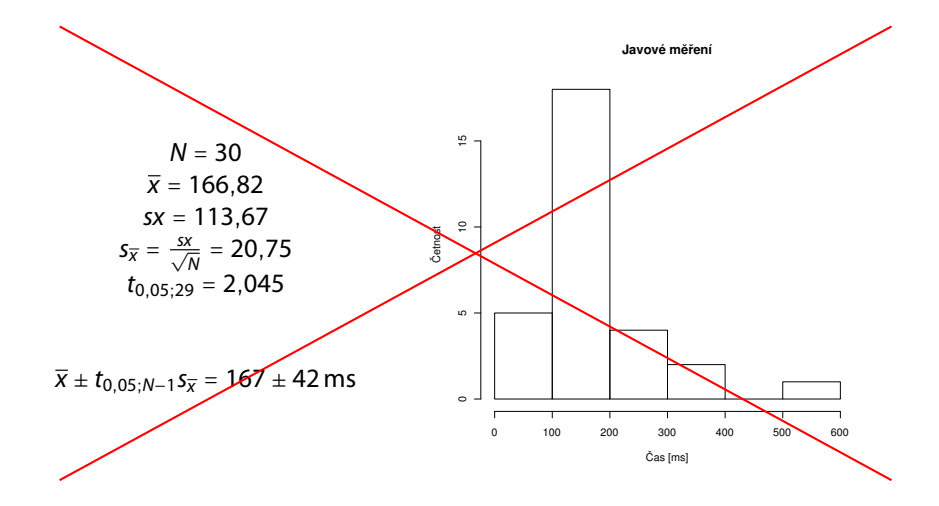

#### Javové měření

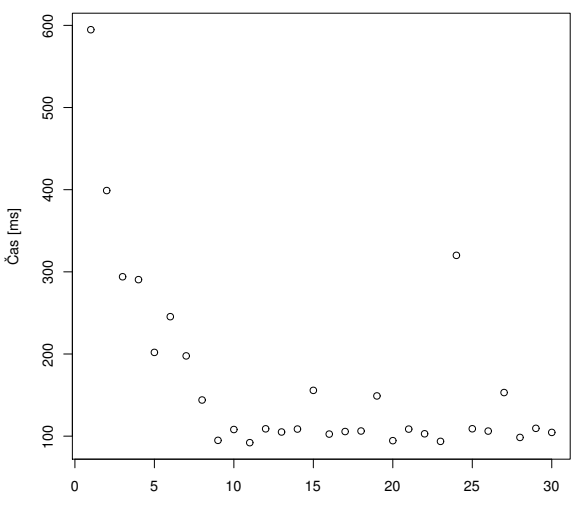

Měření

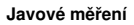

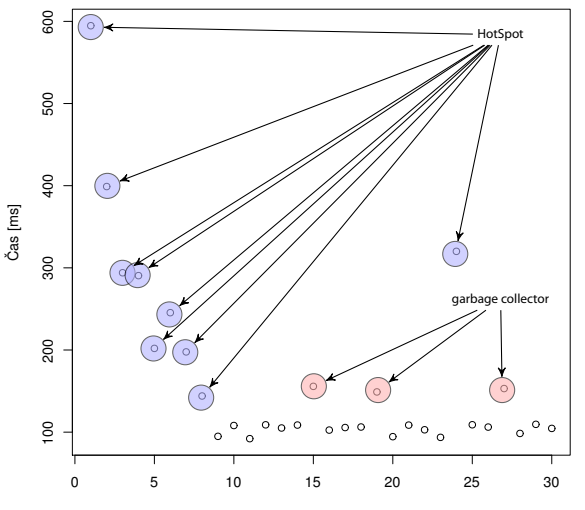

Měření

## Soustava jednotek pro informatiky

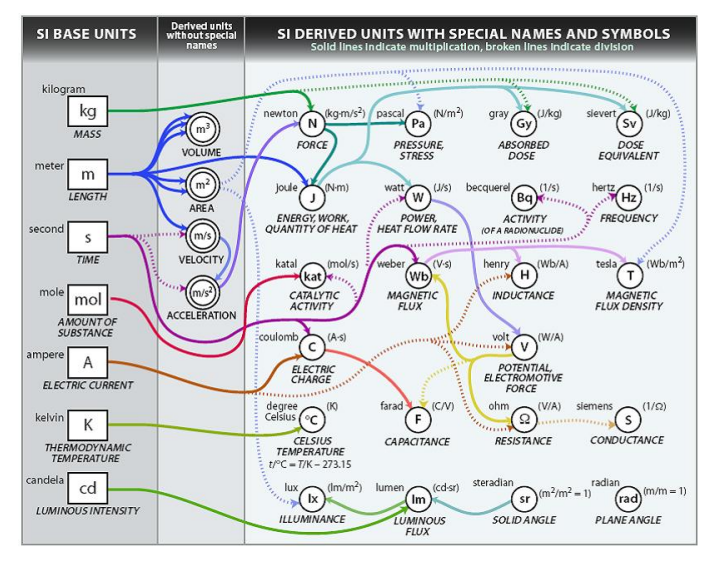

Zdroj: **[http://www.icrf.nl/Portals/106/SI\\_units\\_diagram\(1\).jpg](http://www.icrf.nl/Portals/106/SI_units_diagram(1).jpg)**

## Soustava jednotek pro informatiky

#### ● Předpony nejen speciálně informatické

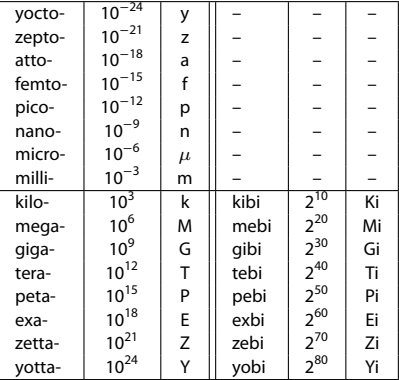

Amendment 2 to "IEC 60027-2: Letter symbols to be used in electrical technology – Part 2: Telecommunications and electronics" (1999)

### Výsledky měření

$$
x = (\hat{\mu}_x \pm z_x) \text{ [jednotka]}
$$

- $\hat{\mu}_x$ ... nejpravděpodobnější hodnota měřené veličiny
- $\bullet$   $z_x$ ... interval spolehlivosti / přesnost
- jak tyto věci spočítat / odhadnout?

[ThreadPoolExecutors Revisited](#page-2-0) **Contract Contract [Uváznutí](#page-14-0)** Deptimalizace výkonu **[Měření](#page-41-0) Měření**<br>1980 – [Optimalizace výkonu](#page-38-0) DO Optimalizace výkonu DO Optimalizace výkonu DO Optimalizace výkonu DO Optimalizace výkonu DO Opti

# Chyby měření

#### • Klasifikace chyb podle místa vzniku

- instrumentální (přístrojové) chyby
- metodické chyby
- teoretické chyby (principy, model)
- chyby zpracování
- Klasifikace chyb podle původu
	- hrubé (omyly)
	- systematické
	- náhodné

 $40100$ 55/67

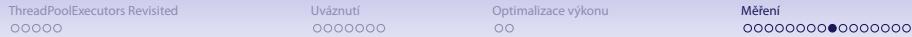

# Chyby měření

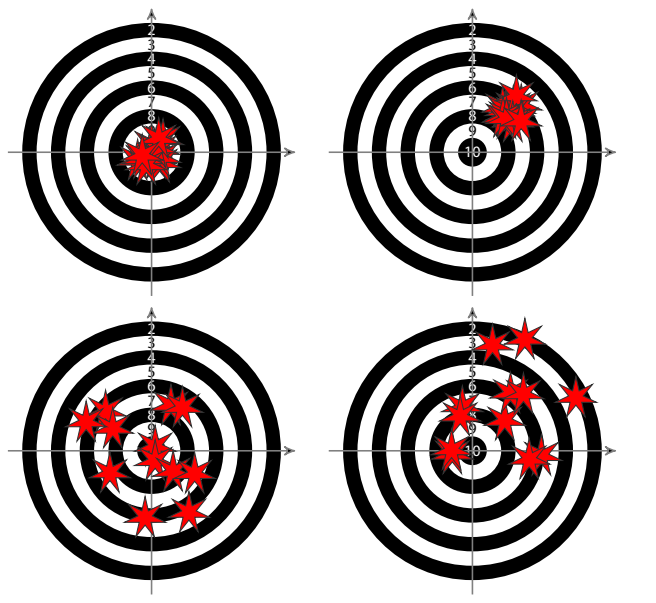

56/67

0000000000000000

## Přesnost měřících nástrojů

Přesnost přístroje ... náhodná chyba Správnost přístroje ... systematická chyba

- Aditivní vs. multiplikativní chyby
- Mezní hodnota chyb
- Třída přesnosti přístroje

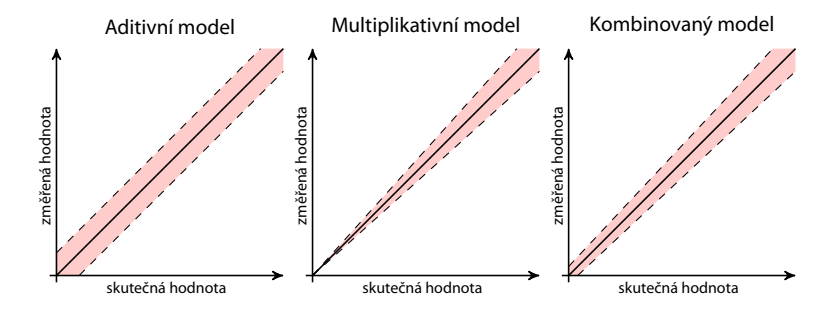

0000000000000000

# Náhodné chyby

aneb proč se běžně pracuje s normálním rozdělením chyb?

- Hypotéza elementárních chyb (Horák, 1958)
	- ◾ každá náhodná chyba v měření je složena z řady malých chyb
	- ◾ při velkém počtu měření se vyskytne zhruba stejný počet chyb kladných i záporných a malé chyby jsou početnější než velké
	- 1. m elementárních náhodných vlivů
	- 2. každý elementární vliv generuje chybu  $\alpha$  (dále označováno jako případ a) nebo  $-\alpha$  (dále případ b)
	- 3. chyby a a b jsou stejně časté
	- dostáváme binomické rozdělení kumulace vlivů elementárních chyb

$$
{m \choose 0} a^m, {m \choose 1} a^{m-1}b, \dots, {m \choose l} a^{m-l}b', \dots, {m \choose m} b^m
$$

$$
P(0) = \frac{1}{2^m} {m \choose m/2} \qquad P(\varepsilon_l) = \frac{1}{2^m} {m \choose l}, \varepsilon_l = (l - (m-l))\alpha = (2l - m)\alpha = 2s\alpha
$$

### Náhodné chyby

aneb proč se běžně pracuje s normálním rozdělením chyb?

- Co se stane, pokud  $m \to \infty$ ?
	- pro sudá  $m = 2k \implies k \rightarrow \infty$  (sudá, abychom měli  $P(0)$ )

$$
P(\varepsilon)=P(2s\alpha)=\frac{1}{2^{2k}}\binom{2k}{k+s}
$$

$$
\frac{P(2s\alpha)}{P(0)}=\frac{\binom{2k}{k+s}}{\binom{2k}{k}}=\frac{k(k-1)\cdots(k-s+1)}{(k+1)(k+2)\cdots(k+s)}=\frac{\left(1-\frac{1}{k}\right)\left(1-\frac{2}{k}\right)\cdots\left(1-\frac{s-1}{k}\right)}{\left(1+\frac{1}{k}\right)\left(1+\frac{2}{k}\right)\cdots\left(1+\frac{s}{k}\right)}
$$

■ pro  $s \ll k$ 

$$
\ln(1+x) = x - \frac{x^2}{2} + \frac{x^3}{3} - \dots \approx x
$$
  

$$
\ln \frac{P(2s\alpha)}{P(0)} = -\frac{1}{k} - \frac{2}{k} - \dots - \frac{s-1}{k} - \frac{1}{k} - \frac{2}{k} - \dots - \frac{s}{k} = -\frac{2}{k} \cdot \frac{s(s-1)}{2} - \frac{s}{k} = -\frac{s^2}{k}
$$
  

$$
P(2s\alpha) = P(0)e^{-\frac{s^2}{k}} = P(0)e^{-\frac{s^2}{4k\alpha^2}}
$$

[ThreadPoolExecutors Revisited](#page-2-0) **Contract Contract [Uváznutí](#page-14-0)** Deptimalizace výkonu **[Měření](#page-41-0) Měření**<br>1980 – [Optimalizace výkonu](#page-38-0) DO Optimalizace výkonu DO Optimalizace výkonu DO Optimalizace výkonu DO Optimalizace výkonu DO Opti

## Binomické vs. normální rozdělení

Srovnání binomického a normálního rozdělení pro  $p = 0.5$  a  $n = 6$ 

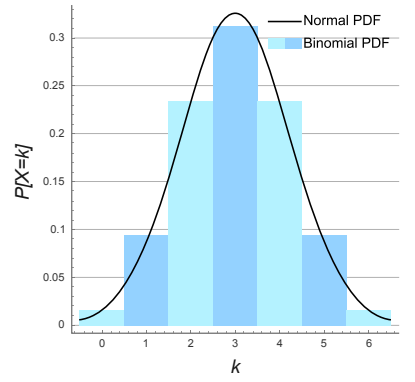

Zdroj: **[http://en.wikipedia.org/wiki/File:Binomial\\_Distribution.svg](http://en.wikipedia.org/wiki/File:Binomial_Distribution.svg)**

## Studentovo rozdělení t

● Používá se pro normální rozdělení při malém vzorku

$$
f(t) = \frac{\Gamma\left(\frac{\nu+1}{2}\right)}{\sqrt{\nu \pi} \Gamma\left(\frac{\nu}{2}\right)} \left(1 + \frac{t^2}{\nu}\right)^{-(\nu+1)/2}
$$

kde  $\nu$  je počet stupňů volnosti.

- odhad průměrů a chyby
- ◾ t-test odlišení průměrů

0000000000000000

#### Odhad spolehlivosti

 $x = (\hat{\mu}_x \pm z_x)$  [jednotka]

Statistická definice (Šťastný, 1997): Je-li výsledek měření  $\hat{\mu}_x$ a z<sub>x</sub>je chyba tohoto měření odpovídající míře jistoty p, pak skutečná hodnota měřené veličiny leží v intervalu ( $\hat{\mu}_x \pm z_x$ ) s pravděpodobností p.

- Intervaly
	- 0,68 střední kvadratická chyba
	- ◾ 0,95
	- 0,99 krajní chyba
- Zaokrouhlování
	- $\bullet$  z<sub>x</sub>nejvýše na 2 platná místa
	- $\hat{\mu}_x$ podle  $z_x$

[ThreadPoolExecutors Revisited](#page-2-0) **[Měření](#page-41-0)** [Uváznutí](#page-14-0) Uváznutí [Optimalizace výkonu](#page-38-0) **Měření Ne**<br>Optimalizace výkonu Optimalizace výkonu Optimalizace výkonu Optimalizace výkonu Optimalizace výkonu Optimalizace výkonu Optimalizace 00000

0000000000000000

#### Odhad spolehlivosti

 $x = (\hat{\mu}_x \pm z_x)$  [jednotka]

Pro normální rozdělení chyby

- $\hat{\mu}_x = \overline{x} = \frac{\sum_{i=1}^{N} x_i}{n}$ n
- s směrodatná odchylka jednoho měření, D rozptyl

$$
s = \sqrt{D} = \sqrt{\frac{\sum_{i=1}^{N} (\overline{x} - x_i)^2}{n-1}}
$$

• s $\overline{x} = \sqrt{\sum_{i=1}^{N} (\frac{1}{n})^2 s_{x_i}}$  a protože měření byly prováděny za stejných √ podmínek

$$
S_{\overline{X}} = \frac{S_{X}}{\sqrt{n}} = \sqrt{\frac{\sum_{i=1}^{N} (\overline{X} - X_{i})^{2}}{n(n-1)}}
$$

 $4\Box$  $\rightarrow$   $9\alpha$   $\alpha$  63/67

## Odhad spolehlivosti

 $x = (\hat{\mu}_x \pm z_x)$  [jednotka]

Pro normální rozdělení chyby

• 
$$
z_x = t_{(p;n-1)} s_{\overline{x}}
$$

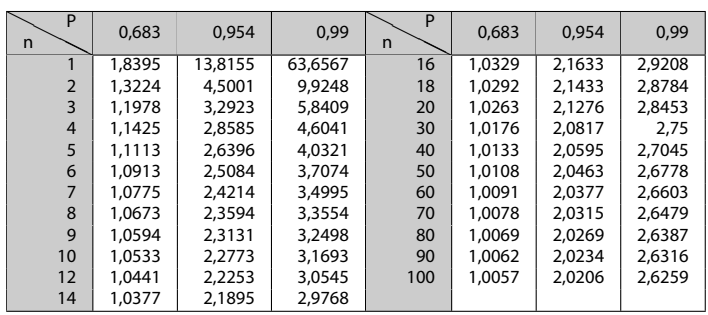

### Odhad spolehlivosti

 $x = (\hat{\mu}_x \pm z_x)$  [jednotka]

Příklad – měření výšky válečku (Šťastný, 1997):

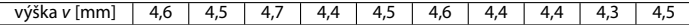

- $n = 10$
- $\bar{v}$  = 4,49 [mm]
- $s_{\overline{v}} = 0.038$  [mm]
- $t_{(0,68,9)} = 1,059$
- <span id="page-64-0"></span>•  $t_{(0.99:9)} = 3,250$

$$
v = (4,49 \pm 0,04) \text{ mm} \text{ pro } p = 0,68
$$
  

$$
v = (4,49 \pm 0,12) \text{ mm} \text{ pro } p = 0,99
$$

[ThreadPoolExecutors Revisited](#page-2-0) **[Měření](#page-41-0)** [Uváznutí](#page-14-0) Uváznutí [Optimalizace výkonu](#page-38-0) **Měření Ne**<br>Optimalizace výkonu Optimalizace výkonu Optimalizace výkonu Optimalizace výkonu Optimalizace výkonu Optimalizace výkonu Optimalizace 00000

0000000000000000

66/67

## Zákon přenosu chyb

● Na základě Taylorova rozvoje do druhého členu

$$
s_{\overline{z}}^2 = \sum_{i=1}^N \left(\frac{\partial z}{\partial x_i}\right)^2 s_{\overline{x}_i}^2 + 2 \sum_{i=1}^{N-1} \sum_{j=i+1}^N \frac{\partial z}{\partial x_i} \frac{\partial z}{\partial x_j} s_{\overline{x}_j} s_{\overline{x}_j} \varrho_{ij} \ ,
$$

kde s $\frac{2}{x_i}$ je rozptyl (variance)  $x_i$  a  $\varrho_{ij}$  je kovariance  $x_i$  a  $x_j$ .

Pro jednoduché případy, kdy x a y jsou nezávislé ( $\rho_{ii} = 0$ ):

aditivní funkce  $z = ax \pm by$ 

$$
s_{\overline{z}} = \sqrt{a^2 s_{\overline{x}}^2 + b^2 s_{\overline{y}}^2} \,, \tag{1}
$$

**n** multiplikativní funkce  $z = ax^b y^c$ 

$$
S_{\overline{z}} = \overline{z} \sqrt{\left(\frac{bs_{\overline{x}}}{\overline{x}}\right)^2 + \left(\frac{cs_{\overline{y}}}{\overline{y}}\right)^2} \ . \tag{2}
$$

kde  $\overline{z} = a\overline{x}^b \overline{y}^c$ , protože

$$
\sum_{i=1}^N \left(\frac{\partial z}{\partial x_i}\right)^2 s_i^2 = \left(\frac{abx^b y^c s_{\overline{x}}}{x}\right)^2 + \left(\frac{ax^b cy^c s_{\overline{y}}}{y}\right)^2 = z^2 \left(\left(\frac{bs_{\overline{x}}}{x}\right)^2 + \left(\frac{cs_{\overline{y}}}{y}\right)^2\right)
$$

◾ Příklad použití: **<http://www.phy.ohiou.edu/~murphy/courses/sample.pdf>**

<span id="page-66-0"></span>Skripta Fr. Šťastného (Sťastný, 1997) **<http://amper.ped.muni.cz/jenik/nejistoty/>**

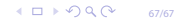